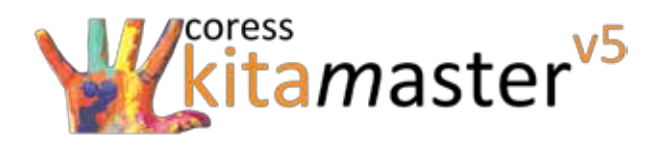

# kitamaster<sup>v5</sup> Leistungs- und Supportbeschreibung

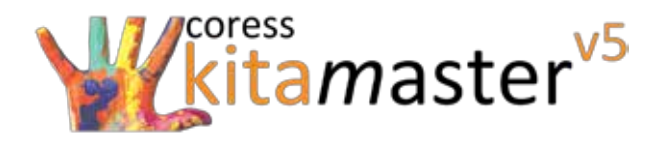

# **Eine Software wie für Sie gemacht**

Mit fast 30 Jahren Erfahrung stehen wir Ihnen mit all unserem Wissen zur Seite. Wir schaffen maßgeschneiderte Lösungen für Ihr Unternehmen. Die coress GmbH ist Ihr bundesweiter Spezialist in Sachen Software für Kindertageseinrichtungen, Krippen, Horte und Träger, Sage-Software und EDV-Service. Unsere Fachkräfte sind langfristige Partner für Ihre Projekte und unterstützen Sie gezielt und unkompliziert. Dabei setzen wir auf Kundennähe und Qualität.

Der kitamaster<sup>v5</sup> ist eine Verwaltungs- und Abrechnungssoftware, die die Vorzüge einer Standardsoftware mit den Möglichkeiten einer Individuallösung vereint. Dabei werden sämtliche Verwaltungsaufgaben organisiert und Informationsflüsse gebündelt. Besonders in Einrichtungen, die Beitragsabrechnungen für Elternbeiträge und Landesoder Senatszuschüsse durchführen, wird die Verwaltungsarbeit unterstützt und vereinfacht.

Wenig Zeit und hoher Verwaltungsaufwand von Daten und Vorgängen. Dazu gehören Adressdaten verwalten, Listen und Berechnungen erstellen, Beitragsein- und -ausgänge kontrollieren, Statistiken und Berichte anfertigen, Personal und Gruppen koordinieren und vieles mehr. Der Alltag in der Leitung eines Trägers, einer Kita, eines Kindergartens oder Hortes, in Eltern-Kind-Gruppen oder ähnlichen Einrichtungen ist vielfältig und arbeitsintensiv. Da heißt es effizient mit wenig Personalaufwand wirtschaften zu können.

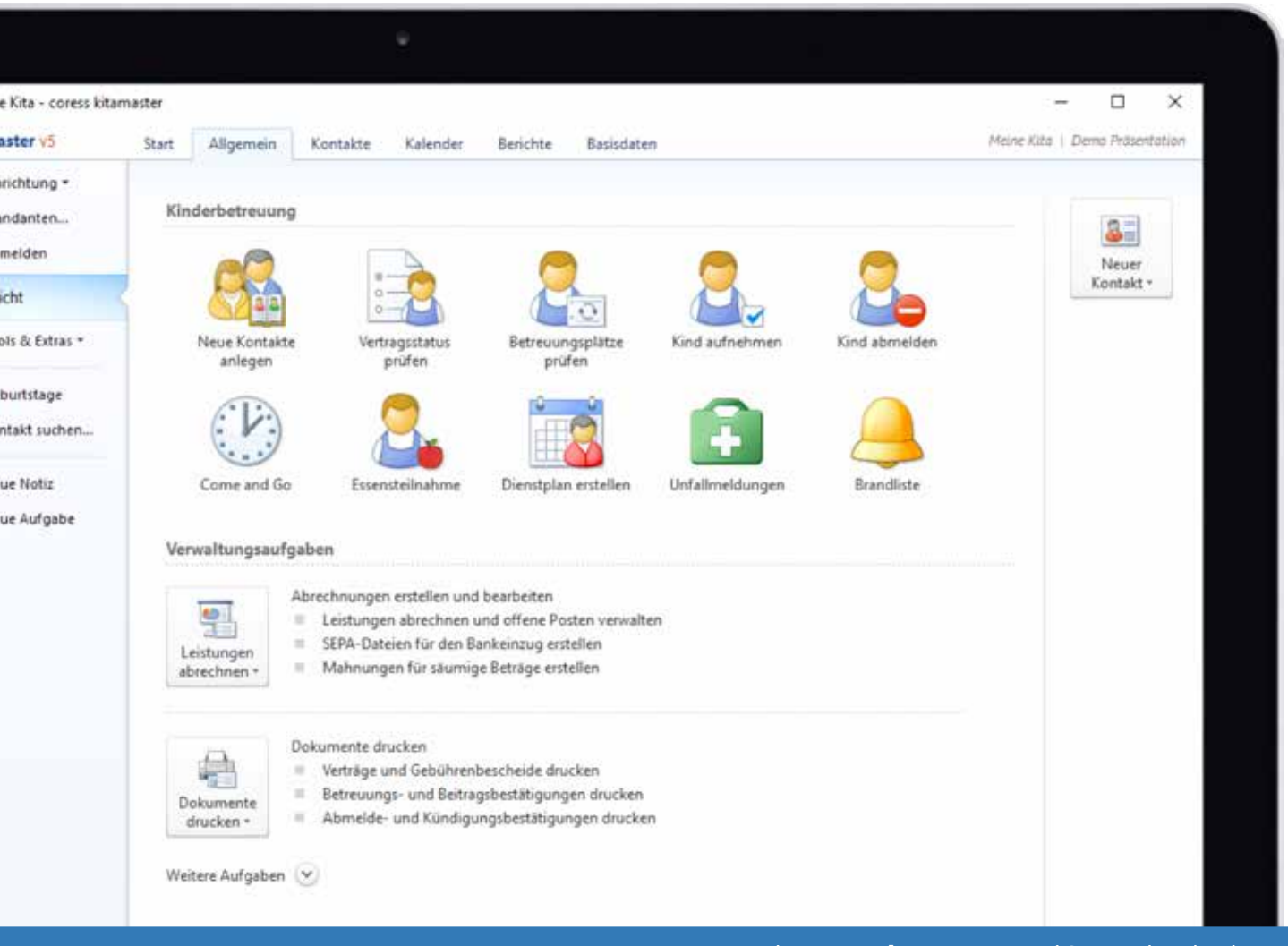

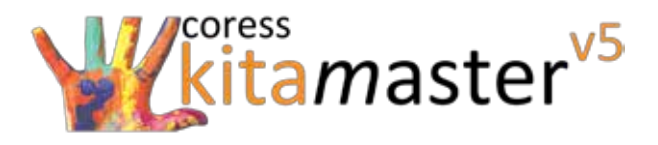

# **Umfangreiche Funktionen**

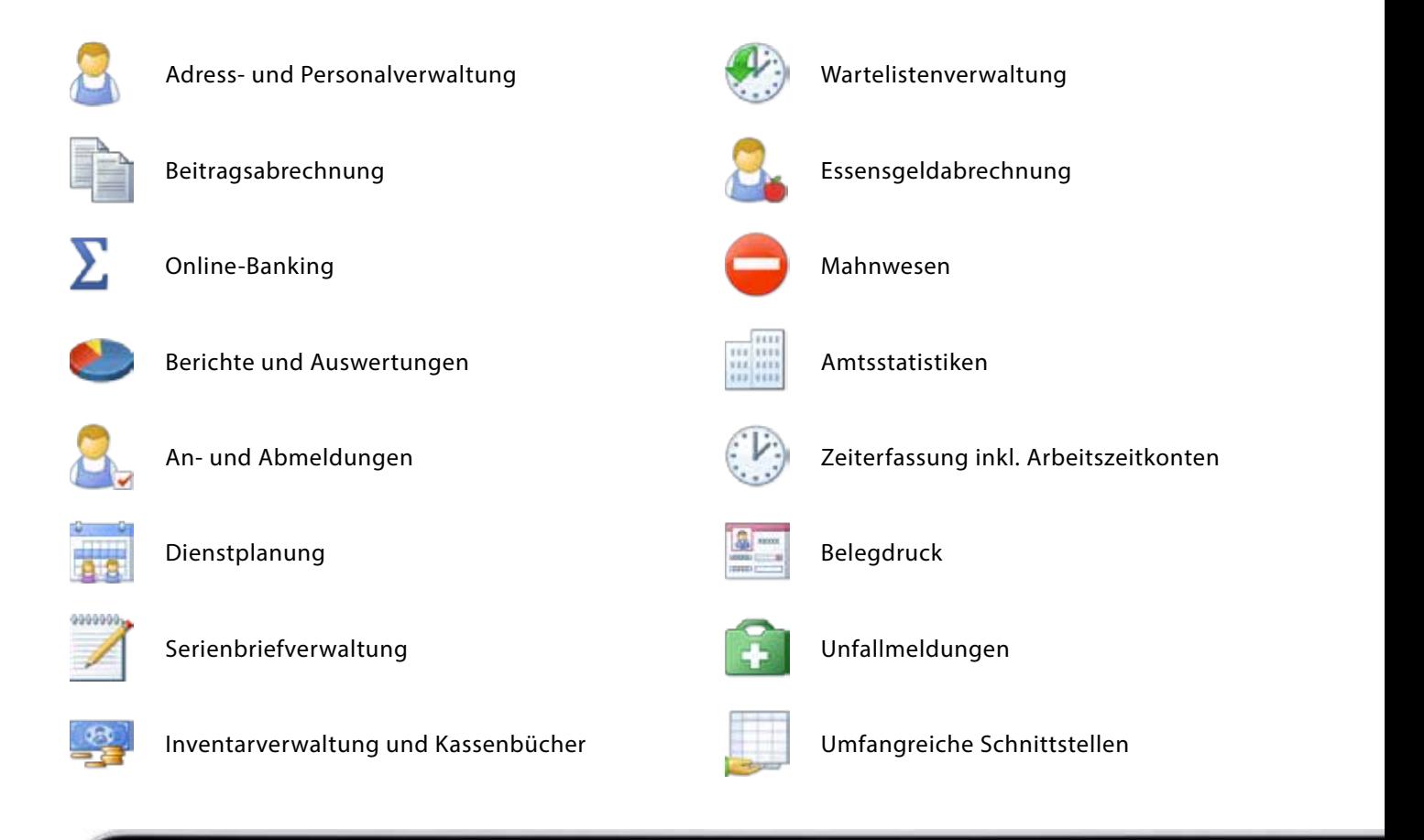

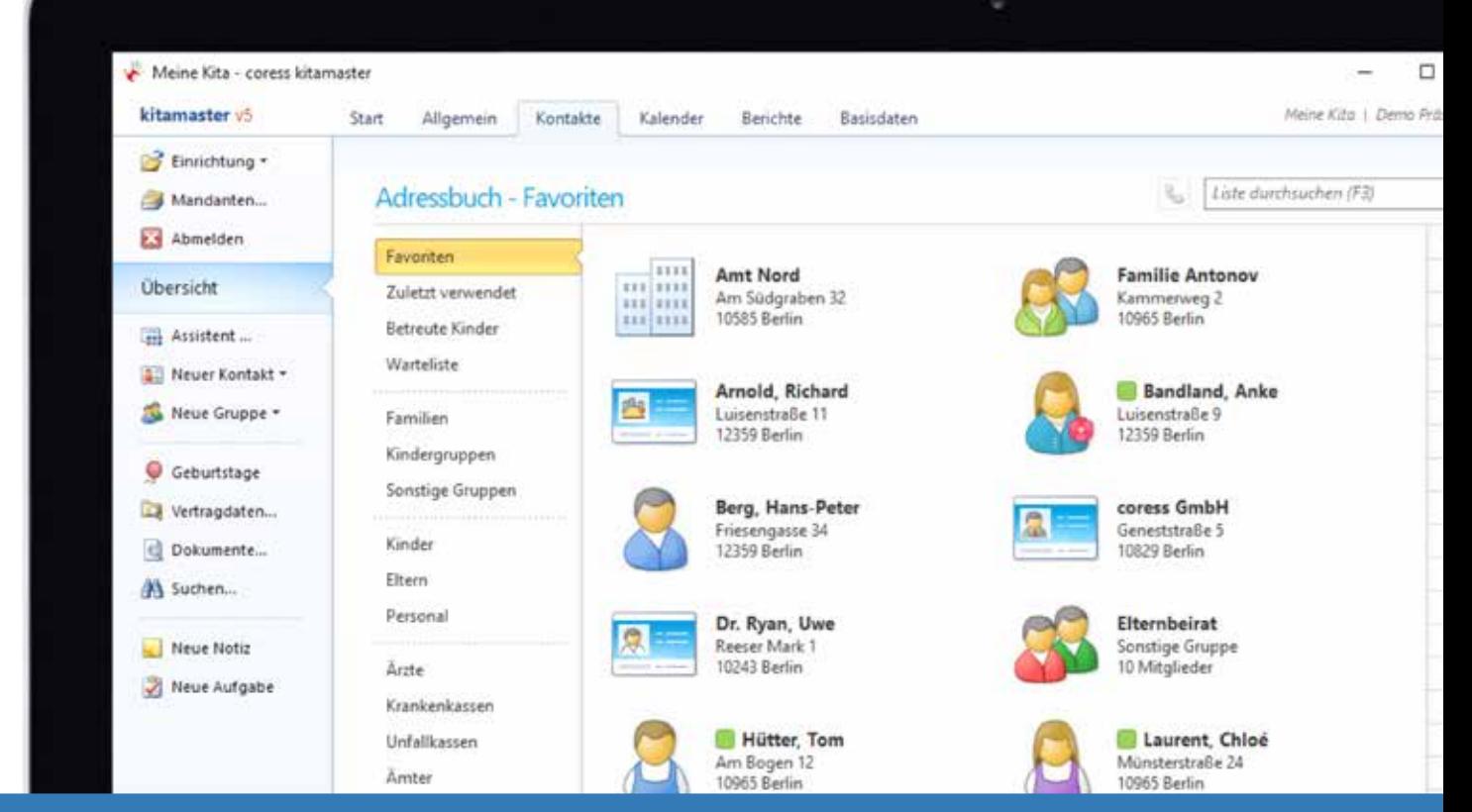

kita*m*aster<sup>v5</sup> - Leistungs- und Supportbeschreibung kitamas- 2 kitamas- 2 kitamas- 2 kitamas- 2 kitamas- 2 kitamas

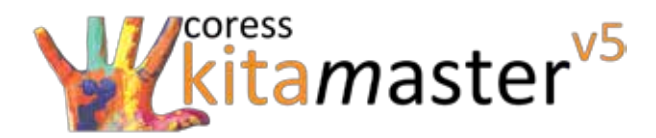

# **Das Verwaltungspaket**

Folgende Funktionen der Verwaltung sind vollständig im Grundpaket des kitamasterv<sup>5</sup> enthalten:

1. Allgemeine Funktionen

# **Dashboard**

- Datum und Uhrzeit
- Gewählte Einrichtung
- Anstehende Geburtstage
- Anstehende Änderungen im Aufnahmestatus

#### **Aufgaben**

- Suchfunktion
- Assistent zum Anlegen neuer Kontakte
- Aufnahmestatus prüfen (Übersicht und Änderungen)
- Betreuungsplatz prüfen (Übersicht und Zuordnung)
- Assistent zum Aufnehmen und Abmelden eines Kindes Kassenbuch- und Inventarverwaltung

#### **Kontakte**

- Kinder und Wartelistenkinder
- Ämter, Firmen, Vereinsmitglieder und Sonstige Kontakte Personal
- Familien, Kindergruppen und sonstige Gruppen

#### **Kalender**

- Tages-, Wochen- und Monatsübersicht
- Kalender (Allgemein, Anwesenheit und Essensteilnahme)
- Anzeige von Krankheits-, Urlaubs- und Dienstzeiten

#### **Berichte**

- Auswertungen zur Kinderbetreuung eine Betriebliche Auswertungen
- 

#### **Basisdaten**

- Trägerverwaltung
- Einrichtungsverwaltung
- Benutzerrechteverwaltung
- Listenverwaltung (Tätigkeiten etc.)
- Betreuungsumfänge- und Kitaplatzverwaltung
- Personal-, Sach- und Kitakostenverwaltung
- Kennzahl Heute zu betreuende Kinder
- Kennzahl Tatsächlich anwesende Kinder
- Kennzahl Heute abwesende Kinder
- Aufgaben, Notizen und News
- Unfallmeldungen
- Geburtstagsübersicht
- Serienbriefverwaltung
- Belegdruckverwaltung
- 
- Eltern
- 
- Ärzte, Kranken- und Unfallkassen
- Kalendergruppen (Kinder, Personal und Gruppen)
- Anzeige von Feiertagen
- Anzeige von Schließtagen
- 
- Statistische Auswertungen Beitragsspezifische Auswertungen
	- Mandantenverwaltung (Datenbank)
	- Benutzerverwaltung
	- Integrationsstufenverwaltung
	- Personalstellenanteilsverwaltung
	- Übersicht der Benutzerkontenaktivität
	- Umfangreiche Backup-Funktionen

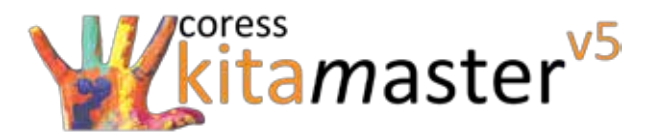

### 2. Kinderverwaltung

#### **Allgemein**

- Allgemeine Kontaktdaten
- Amtliche Daten
- Ansprechpartner
- Abholberechtigte
- Profilbild und Notizfeld
- Gruppenmitgliedschaften
- PIN-Eingabe für die Anwesenheitserfassung Erlaubnisse

#### **Vertragsdaten**

- Mehrere Betreuungsverträge
- Hinterlegung von Belegdokumenten
- Betreuungsbedarf
- Integrationsstufe
- Abrechnungsrelevante Geschwisteranzahl
- Kitakosten (Zuschläge wie bspw. Obdachdachlosigkeit)
- 
- Personalstellenanteile (pädagogisch und wirtschaftlich) Besondere Attribute (Behinderungen etc.)

3. Elternverwaltung

#### **Allgemein**

- Allgemeine Kontaktdaten
- Amtliche Daten
- Details zu den Einkommensunterlagen

#### **Vertragsdaten**

- Hinterlegung von Belegdokumenten
- Details zum Elterneinkommen

#### 4. Personalverwaltung

#### **Allgemein**

• Allgemeine und amtliche Kontaktdaten Details zum Beruf inkl. Abschlüsse

#### **Vertragsdaten**

- Hinterlegung von Belegdokumenten
- Detaillierte Arbeitsverträge
- Detaillierte Arbeitszeitkonten (Soll- / Ist-Zeiten etc.)
- Allergien und Essenseinschränkungen
- Gesundheitsinformationen
- Impfungen
- Hausarzt
- Krankenkasse
- Atteste
- 
- Aufnahmestatus
- Vertragslaufzeit
- Betreuungsumfang
- Kitaplatz
- Geschwisteranzahl
- Unterschiedliche Betreuungszeiten
- Detaillierte Vertragsleistungen Personalkosten (Personal- und Sachkosten)
	-
	- Arbeitgeberinformationen
	- Familienstand
	- Bankverbindung
	- SEPA-Lastschriftmandate
	-
	- Individuelle Tätigkeitsbereiche
	- SEPA-Lastschriftmandate

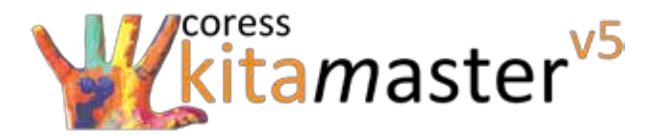

#### 5. Familienverwaltung

#### **Allgemein**

- Allgemeine Kontaktdaten
- **Sorgeberechtigte und Ansprechpartner**

Individuelle Notizen

Familienmitglieder

6. Gruppenverwaltung

#### **Allgemein**

- Gruppenbeschreibung und Gruppenform
- Betreuungszeiten und Gruppenbelegung
- Gruppenmitglieder
- Individuelle Notizen

7. Wartelistenverwaltung

#### **Allgemein**

- Lokale und zentrale Warteliste (inkl. Filterfunktionen)
- Prioritäten inkl. Vertragsdaten (Betreuungsumfang etc.)
- 
- Allgemeine und amtliche Kontaktdaten
- Favorisierte Einrichtungen
- Detaillierte Kontaktdaten der Eltern **Automatisierte Übertragung in die Einrichtung**

# 8. Berichte, Auswertungen und Statistiken

#### **Adressen**

Adressenliste

### **Geburtstage, Allergien und Unfallmeldungen**

- Allgemeine sowie Medikamenten Allergien **Ellem Einen Frankungen** Essenseinschränkungen
- Unfallliste und Unfallanzeigen Geburtstagsliste

### **Anwesenheit und Essensteilnahme**

#### **Bildung- und Teilhabegesetz**

### **Veränderungsstatistik**

Zeitraumabhängige Statistik der Veränderungen

#### **Monats- und Jahresstatistik sowie Jahresprognose**

• Verträge, Zuschläge, Personalstellenanteile u.v.m. • Integrations- und Verpflegungskinder

- Familienliste
- 
- 
- Wochen- und Monatslisten der Kinder Gereiten von Geplante, tatsächliche und leere Übersichten
- Namensliste mit Beitragsübernahmen **Abrechnungsliste Ausflüge und Verpflegung** bei Abrechnungsliste Ausflüge und Verpflegung

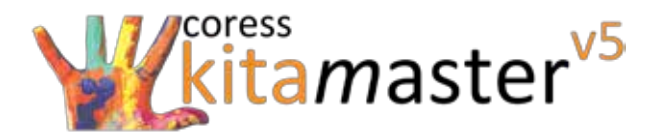

#### **Beitragsstatistik**

Beitragslisten (inkl. Filterfunktionen) Übersicht der Beitragsübernahmen

# **Soll-Ist-Vergleich**

• Personalstellenanteile (Soll) und Personalstellen (Ist) • Vergleich der Personalstellen Soll und Ist

# **Statistik der Kinder- und Jugendhilfe Teil III.1**

Meldeverfahren IDEV (Elektronischer Upload inkl. Formulardruck)

9. Sonstiges

#### **Weitere Funktionen**

- Export nach PDF, Excel und Word (Ausgewählte Daten) Datenbankverwaltung (Benutzeraktivitäten etc.)
- Benutzer- und Benutzerrechteverwaltung
- Übersicht systemrelevanter Benutzeraktionen Übersicht von Datensatzsperren
- Backup Funktion
- 
- Benutzerkontenaktivitäten
- 

Sie haben die Möglichkeit, sämtliche Berichte, Auswertungen, Statistiken und sonstige Formulare individuell zu bearbeiten, sodass diese auf Ihren Bedarf zugeschnitten werden können. Wir bieten Ihnen dazu das Servicepaket *"Extended"* als Erweiterung zu Ihrem Standard-Servicepaket an, sodass wir die Formulargestaltung und -anpassung sowie die Pflege Ihrer Basistabellen (Preise, Personalstellenanteile etc.) jederzeit durchführen. Weitere Informationen zum Servicepaket "Extended" finden Sie in der Beschreibung unserer Supportleistungen.

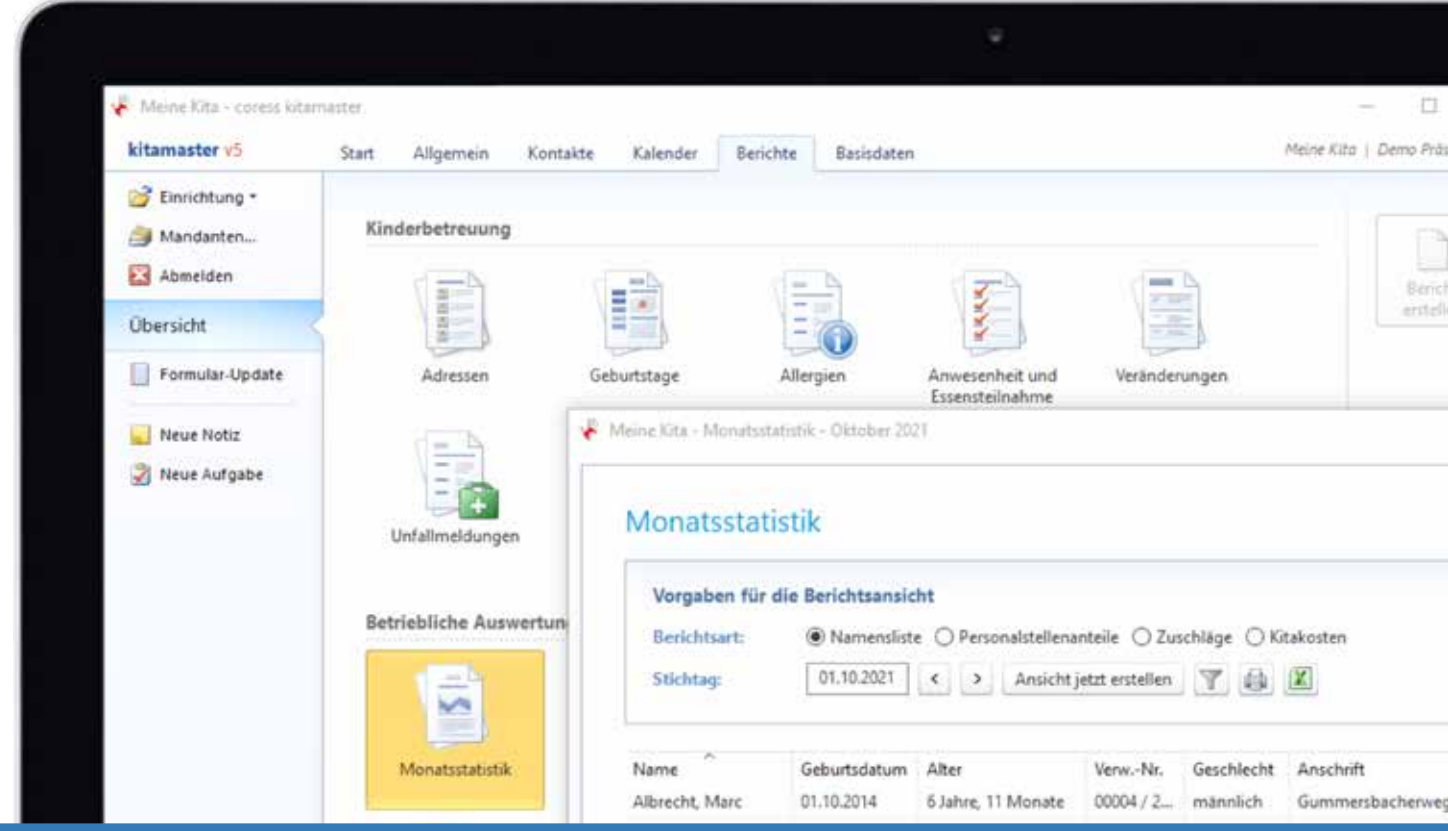

kitamasterv5 - Leistungs- und Supportbeschreibung 6

- -

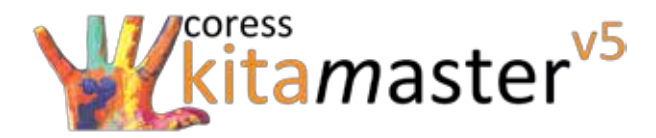

# **Das Abrechnungspaket**

Folgende Funktionen der Abrechnung können zum Verwaltungspaket hinzugebucht werden:

### 1. Allgemeine Funktionen

# **Leistungsabrechnung**

- Abrechnung von Betreuungsverträgen
- Abrechnung von täglichen Essensteilnahmen

#### **Vorgänge**

- Forderungsübersicht (inkl. umfangreicher Filterfunktion)
- Erfassen individueller Forderungen
- Stornieren von Forderungen und Gutschriften
- Umfangreiche Suchfunktionen

#### **Zahlungen**

- Zahlungsübersicht (inkl. umfangreicher Filterfunktion)
- Erfassen von Zahlungsausgängen
- Geldtransitbuchungen
- Zuweisungen zu offenen Posten
- Umfangreiche Suchfunktionen

#### **Offene Posten**

- Offene Posten Übersicht (inkl. umfangreicher Filterfunktion)
- Erfassen von OP-Zahlungsausgängen
- Zuweisungen zu Zahlungen
- Umfangreiche Suchfunktionen

#### **Stapelbuchungen**

- Stapelbuchung
- Benutzer- und zeitraumabhängige Buchungsstapel
- Erfassen von Zahlungsein- und ausgängen

# **SEPA - Zahlungen**

- Zahlungsübersicht (inkl. umfangreicher Filterfunktion)
- Erfassen von SEPA-Zahlungsein- und ausgängen
- Import von SEPA-Zahlungsein- und ausgängen
- Umfangreiche Suchfunktionen
- Abrechnung von Gebühren
- Abrechnung von sonstigen Leistungen
- Erfassen von Gutschriften
- Druckausgabe (Rechnungen, Journale etc.)
- Offene-Posten-Zuordnung
- Erfassen von Zahlungseingängen
- Stornieren von Zahlungen
- Erfassen von Rücklastschriften
- Erstellen von Rücklastschriftgebühren
- Druckausgabe (Brief zur Rücklastschrift etc.)
- Erfassen von OP-Zahlungseingängen
- Verbuchen von Forderungsverlusten
- Druckausgabe (OP-Liste)
- **Individuelle Buchungsstapel**
- Erfassen von Geldtransitbuchungen
- Umfangreiche Suchfunktionen
- Erstellung einer Lastschriftdatei für Ihre Bank
- Zuweisungen zu Zahlungen
- Druckausgabe (Brief zur Rücklastschrift etc.)
- Online-Banking (Optional buchbare Zusatzfunktion)

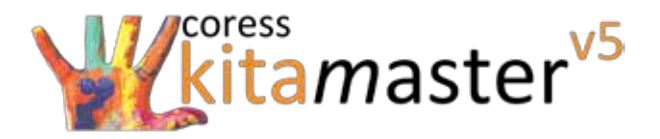

# **Gebührenzahlungen**

- Zahlungsübersicht
- Automatische Erfassung von Rücklastschriftgebühren

#### **Buchungsverlauf**

Übersicht sämtlicher Buchungen

#### **Zuordnungen**

- Übersicht sämtlicher Zuordnungen (Zahlungen etc.)
- Ausgabe des Kontenübersichtsjournals

### **Tagesabschluss**

- Übersicht sämtlicher Zahlungen inkl. Gebühren
- Umfangreiche Suchfunktionen

# **Mahnwesen**

- Dreistufiges Mahnwesen
- Übersicht anstehender Mahnungen (inkl. Filterfunktion)
- Umfangreiche Suchfunktionen

2. Beitragsberechnung

#### **Abrechnungsarten**

- Monatlich wiederkehrende Leistungen
- Anteilig monatlich wiederkehrende Leistungen
- Tägliche sonstige Leistungen
- Leistungen je Monatstag
- Leistungen je Stunde, Halbe Stunde oder Viertel Stunde
- Elterneinkommensabhängige Leistungen
- Mehrstunden inkl. Toleranzen
- Berücksichtigung von Geschwisterkinderrabatten
- Erfassen von Zahlungsein- und ausgängen
- Umfangreiche Suchfunktionen
- Filterfunktionen inkl. Übergabe an Excel
- Druck der Briefe zur Kontenübersicht
- Umfangreiche Suchfunktionen
- Druck des Tagesabschlusses
- Automatisiertes Erfassen von Mahngebühren
- Ausgabe der Mahnliste
- Druck der Mahnbriefe (pro Kind/Zahlungspflichtiger)
- Tägliche Essensgelder
- Abschlags- und Vorauszahlungen
- Einmalige Leistungen
- Anteilige Leistungen je Monatstag
- Leistungen pro Minute
- Jährlich wiederkehrende Leistungen
- Fehlzeiten

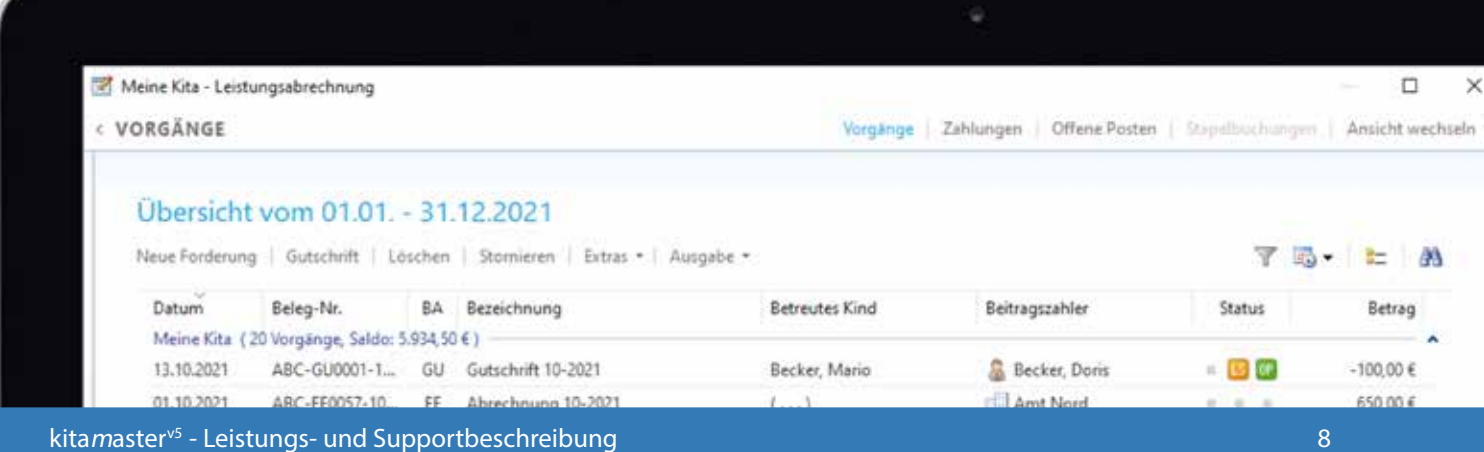

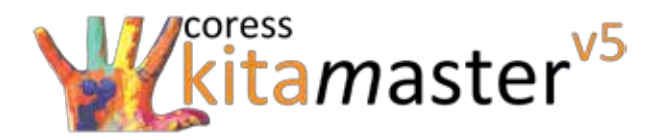

# **Unsere Zusatzfunktionen**

Folgende Zusatzfunktionen können jederzeit zum Verwaltungs- und/oder Abrechnungspaket des kitamasterv5 hinzugebucht werden:

### 1. Dienstplan

#### **Dienstplan**

- Planung pro Tag, Woche und Monat
- Anzeige der jeweils zu betreuenden Kinder
- Berücksichtigung von Urlauben etc. aus dem Kalender Angabe mehrerer Dienste pro Tag
- Angabe der Arbeits- sowie Verfügungszeit des Personals Anzeige von Über- oder Fehlstunden
- Automatische Berücksichtigung von Pausenzeiten Verknüpfung zum Arbeitszeitkonto
- Übertragung des Dienstplanes in den Kalender **Druck des Dienstplanes**
- Personal- und Betreuungsgruppenauswahl
- Anzeige der indiv. Personalstellenanteile
- 
- 
- -

Sie haben die Möglichkeit den gedruckten Dienstplan individuell zu bearbeiten, sodass dieser auf Ihren Bedarf zugeschnitten werden kann. Wir bieten Ihnen dazu das Servicepaket *"Extended"* als Erweiterung zu Ihrem Standard-Servicepaket an, sodass wir die Formulargestaltung und -anpassung jederzeit durchführen.

2. Zeiterfassung (Come and Go) und Essensteilnahme

#### **Anwesenheitserfassung (Come and Go) und Essensteilnahme**

- Erfassung der Anwesenheiten von Personal und Kindern Optionale PIN Abfrage
- Erfassung von mehreren Essensteilnahmen pro Tag
- Dienstgangerfassung sowie eine detaillierte Brandliste
- 
- Umfangreiche Datenschutzeinstellungen
- Für Touchscreen optimierte Oberfläche

Die Erfassung der Anwesenheiten und/oder Essensteilnahmen über die Zusatzfunktionen erfolgt jeweils pro Tag und kann nur am jeweiligen Tag bearbeitet werden. Die erfassten Daten werden im Kalender des kitamaster<sup>vs</sup> gespeichert, sodass Fehleingaben oder Nachtragungen nur im Kalender bearbeitet oder eingetragen werden können.

#### 3. Online-Banking

#### **Online-Banking**

- Anlage von HBCI-Kontaktdaten
- Zahlungsaufträge erstellen und versenden
- Umsätze und Salden abrufen
- Automatische und manuelle OP-Zuordnung
- Buchungsstapel für Zahlungen
- Umfangreiche Auswertungen und Protokolle

Das Erstellen von Zahlungsaufträgen sowie das Abrufen und Zuordnen von Umsätzen kann pro Bankverbindung nur von einem Benutzer gleichzeitig durchgeführt werden, sodass doppelte Buchungen vermieden werden. Die Zahlungen werden im kitamaster<sup>ys</sup> gespeichert, sodass diese wie gewohnt weiter bearbeitet werden können.

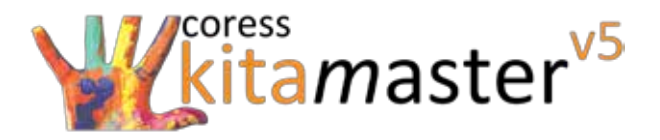

# **Unsere Schnittstellen**

Mit unseren Schnittstellen zu verschiedenen Partnern und Softwarelösungen möchten wir Ihnen helfen, Ihre tägliche Arbeit noch weiter zu vereinfachen. Sämtliche der folgenden Schnittstellen können jederzeit zum Verwaltungs- und/oder Abrechnungspaket des kitamaster<sup>v5</sup> hinzugebucht werden.

#### 1. Kontakt- und Vertragsdaten

#### **Kontakt- und Vertragsdaten**

- Kita Data-Webhouse (BW)
- ISBJ Berlin (Personalmeldung und Abrechnungsvergleich)
- 
- KiBiG.web (Bayern)
- CARE Kita App (Mobile Kommunikation)

# LITTLE BIRD (Online Warteliste)

Kita-Planer 2 / Kita Portal (Online Warteliste)

- KiBiz.web (NRW) and the Community of Community Community Community Community Community Community Community Community Community Community Community Community Community Community Community Community Community Community Com
	- GABIP (Bildungsdokumentation)

# 2. Finanzbuchhaltung

# **Finanzbuchhaltung**

- DATEV
- $\bullet$  Sage 50
- Diamant Software **H&H** proDoppik
- SWING Rechnungswesen
- WINLine
- Kanzlei Rechnungswesen
- $\bullet$  Sage 100
- 
- KFM / KIFIKOS (Tagesabschluss)
- Excel / XML / CSV

Jede weitere Finanzbuchhaltungssoftware, welche einen DATEV Import im aktuellen CSV-Format zulässt. Individuelle Schnittstellen zu anderen Verwaltungs- oder Finanzbuchhaltungssystemen können erstellt und angepasst werden. Sprechen Sie uns an.

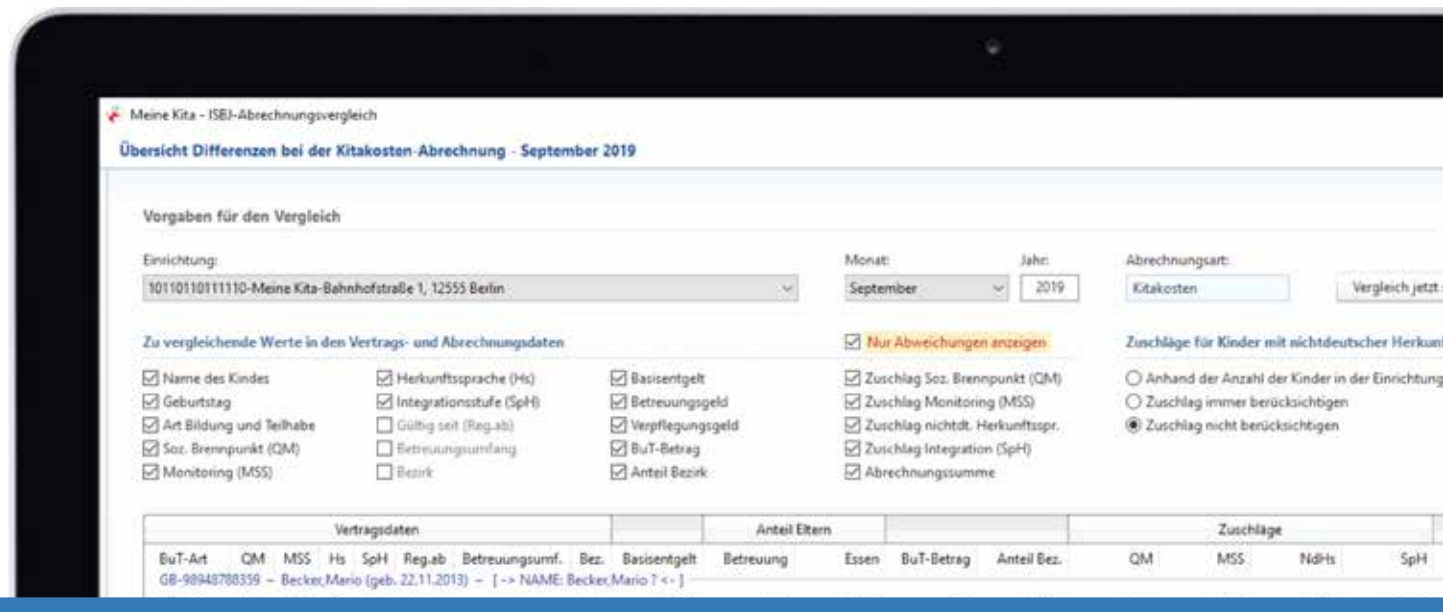

kitamaster<sup>vs</sup> - Leistungs- und Supportbeschreibung 10 and 10 and 10 and 10 and 10 and 10 and 10 and 10 and 10 and 10

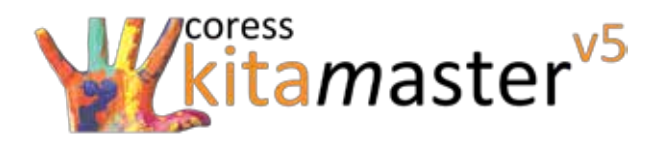

# **Unsere Support- und Vertragsgrundlagen**

Die folgenden Bedingungen regeln die Bereitstellung der Supportleistungen durch die coress GmbH und die Inanspruchname durch den Kunden, soweit die Leistungen vom Kunden bestellt wurden. Die genannten Supportleistungen stehen Ihnen nur mit einem aktuell gültigem Update- und Supportvertrag zur Verfügung.

# 1. Unsere Supportleistungen

#### **Supportleistungen für die kitamasterv5 Version "LOKAL"**

- Telefonische Supporthotline sowie Support via E-Mail. Bereitstellung von Programmupdates für neue Die Hotline ist erreichbar an Werktagen von Montag bis Freitag in der Zeit von 08:00 Uhr bis 16:30 Uhr. Ausgenommen sind Berliner Feiertage und interne Schließtage
- Ein Online-Schulungskontingent pro Vertragsjahr von 120 Minuten, welches nicht in das Folgejahr übertragen werden kann

#### **Supportleistungen für die kitamasterv5 Version "ONLINE"**

- Telefonische Supporthotline sowie Support via E-Mail. Die Hotline ist erreichbar an Werktagen von Montag bis Freitag in der Zeit von 08:00 Uhr bis 16:30 Uhr. Ausge-Fernwartung per TeamViewer. Die Bereitstelnommen sind Berliner Feiertage und interne Schließtage
- Ein Online-Schulungskontingent pro Vertragsjahr von 120 Minuten, welches nicht in das Folgejahr übertragen werden kann
- Installation von Programmupdates für neue Funktionen Tägliches Backup sämtlicher Daten rückwirund Fehlerbehebung
- Funktionen und Fehlerbehebung
- $\bullet$ Fernwartung per TeamViewer. Die Bereitstellung des erforderlichen Anschlusses und der technischen Kommunikationsgeräte erfolgt durch den Kunden. Die Fernwartungssoftware wird durch die coress GmbH bereit- gestellt
- Bereitstellung von Programmupdates für neue Funktionen und Fehlerbehebung
- lung des erforderlichen Anschlusses und der technischen Kommunikationsgeräte erfolgt durch den Kunden. Die Fernwartungssoftware wird durch die coress GmbH bereit- gestellt
- kend bis zu 30 Tagen

Ihre Daten werden in einem deutschen Rechenzentrum gesichert. Um gegen Datenverlust eine höhere Sicherheit zu bieten, werden Ihre Backups in zwei verschiedenen Brandabschnitten gesichert.

#### **Supportleistungen für die Zusatzfunktion** *"Come and Go"* **für die kitamasterv5 Version "LOKAL"**

- Telefonische Supporthotline sowie Support via E-Mail. Bereitstellung von Programmupdates für neue Die Hotline ist erreichbar an Werktagen von Montag bis Freitag in der Zeit von 08:00 Uhr bis 16:30 Uhr. Ausgenommen sind Berliner Feiertage und interne Schließtage
	- Funktionen und Fehlerbehebung

#### **Supportleistungen für die Zusatzfunktion** *"Come and Go"* **für die kitamasterv5 Version "ONLINE"**

- Telefonische Supporthotline sowie Support via E-Mail. Bereitstellung von Programmupdates für neue Die Hotline ist erreichbar an Werktagen von Montag bis Freitag in der Zeit von 08:00 Uhr bis 16:30 Uhr. Ausge-Installation von Programmupdates für neue nommen sind Berliner Feiertage und interne Schließtage
	- Funktionen und Fehlerbehebung
	- Funktionen und Fehlerbehebung

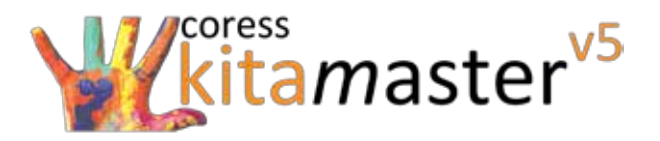

#### 2. Unser erweiterter Support "Service Extended" für die kitamaster<sup>v5</sup> Versionen "LOKAL" und "ONLINE"

Der erweiterte Support (Service Extended) bedeutet den Abschluss einer erweiterten Wartungs- und Supportvereinbarung. Unser Service Extended muss zusätzlich zum bestehenden Supportumfang hinzugebucht werden und erweitert Ihren bestehenden Supportumfang um die Formulargestaltung und -anpassung sowie das nachträgliche Anpassen der Basistabellen bei kundenseitigen Änderungen.

#### **Zusätzlicher Supportumfang**

- Erweiterung der Basistabellen (Leistungen, Personalstel-Vertragsdatenumstellung von Leistungen, lenanteilen, Personal- und Sachkosten sowie Kitakosten)
- Erweiterung der Basislisten (Tätigkeiten, Ereignisarten, · Individuelle Anpassung von bereits vorhande-Sprachen und Nationalitäten etc.)
- Anpassung der Basistabellen und Basislisten nach Kun- Anpassung der individuell erstellten Formulare denaufforderung
- Stellenanteilen, Personal- und Kitakosten
- nen Formularen
	- nach vorheriger Kundenaufforderung

Bei der Erstellung oder Anpassung von Basistabellen und Basislisten müssen die zu ändernden Daten (Preise, Anteile etc.) vom Kunden detailliert und schriftlich bereitgestellt werden. Für die Erstellung sowie Anpassung von Formularen muss der Kunde die entsprechenden Musterformulare sowie Logos und Schriftarten der coress GmbH bereitstellen.

Die Durchführung der Vertragsdatenumstellung durch die coress GmbH kann frühestens 4 Wochen nach Bekanntgabe der Änderungen an die coress GmbH erfolgen. Die Leistungen werden nur per Fernwartung ausgeführt und nur auf direkte Anfrage des Kunden. Automatisierte Anpassungen an Formularen und Basistabellen werden nicht durchgeführt. Eine Vor-Ort-Betreuung muss separat berechnet werden und ist nicht im Service Extended enthalten.

#### 3. Vom Support ausgenommen

#### **Vom Support ausgenommen für die kitamasterv5 Version "LOKAL"**

- kita*m*aster<sup>vs</sup>-Software, die auf oder in Verbindung mit Schulungen, Anpassungen von Basistabellen Hardware oder Software verwendet wird, die nicht in dieser Leistungsbeschreibung aufgeführt sind
- **Erstinstallation oder Neuinstallation der kitamasterv5** Software sowie Updateinstallationen
- Routinemäßige Produktwartungen (Datensicherung, •Defekte am kita*m*aster<sup>v5</sup>, die auf Hardwarefeh-Freigabe von Speicherplatz und Systemkonfiguration Ihres Betriebssystems)
- Interne oder externe Zugriffsprobleme oder technische Erstattungen und Kosten für Dienstleistungen Probleme, welche den Zugriff auf den kitamasterv<sup>5</sup> behindern
- und Formularen sowie andere Fragen, die sich nicht aus der standardmäßigen Nutzung des kitamaster<sup>v5</sup> sowie des erweiterten Service Extended ergeben.
- ler, Missbrauch oder unsachgemäße Verwendung zurückzuführen sind
	- von Drittanbietern, die nicht von der coress GmbH bereitgestellt wurden

Die Neuinstallation, Updateinstallation, Anlage von Benutzern und Benutzerrechten im kita*m*asterv5 und im Netzwerk des Kunden sowie die Beseitigung von technischen- oder Zugriffsproblemen übernimmt die coress GmbH nach Aufforderung des Kunden gegen gesonderte Berechnung nach Aufwand. Die Abrechnung erfolgt auf der Basis der zum Zeitpunkt der Durchführung gültigen Stundensätze der coress GmbH.

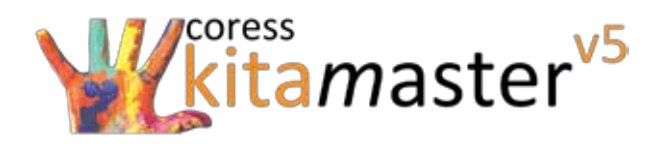

#### **Vom Support ausgenommen für die kitamasterv5 Version "ONLINE"**

- kita*m*aster<sup>vs</sup>-Software, die auf oder in Verbindung mit Schulungen, Anpassungen von Basistabellen Hardware oder Software verwendet wird, die nicht in dieser Leistungsbeschreibung aufgeführt sind
- Interne oder externe Zugriffsprobleme oder technische Probleme seitens der vom Kunden bereitgestellten Arbeitsplatz-PC´s oder Tablets, welche den Zugriff auf den kitamaster<sup>v5</sup> behindern
- Erstattungen und Kosten für Dienstleistungen von Drit- führen sind tanbietern, die nicht von der coress GmbH bereitgestellt wurden
- und Formularen sowie andere Fragen, die sich nicht aus der standardmäßigen Nutzung des kitamaster<sup>v5</sup> sowie des erweiterten Service Extended ergeben.
- Defekte am kitamaster<sup>v5</sup>, die auf Missbrauch oder unsachgemäße Verwendung zurückzu-

Die Beseitigung von technischen oder Zugriffsproblemen seitens der vom Kunden bereitgestellten Arbeitsplatz-PC´s oder Tablets übernimmt die coress GmbH nach Aufforderung des Kunden gegen gesonderte Berechnung nach Aufwand. Die Abrechnung erfolgt auf der Basis der zum Zeitpunkt der Durchführung gültigen Stundensätze der coress GmbH. Die Anlage von Benutzern und Benutzerrechten im kita*m*asterv5 ist nicht im Supportumfang enthalten. Die Anlage von Benutzerprofilen für das grafische Benutzerinterface ist im Support enthalten. Die Benutzer müssen der *coress* GmbH vom Kunden gemeldet werden. Die maximale Anzahl der Benutzer ist identisch zu den im Lizenzvertrag enthaltenen Anzahl von Anwenderlizenzen im kita*m*asterv5.

#### **Vom Support ausgenommen für die Zusatzfunktion** *"Come and Go"* **für die kitamasterv5 Version "LOKAL"**

- kita*m*aster<sup>vs</sup>-Software, die in Verbindung mit Hardware Defekte an der Webanwendung "Come and oder Software verwendet wird, die nicht in dieser Leistungsbeschreibung aufgeführt sind
- Routinemäßige Produktwartungen (Datensicherung, Freigabe von Speicherplatz und Systemkonfiguration Ih-Erstattungen und Kosten für Dienstleistungen res Betriebssystems)
- Interne oder externe Zugriffsprobleme oder technische Probleme, welche den Zugriff auf die Webanwendung *"Come and Go"* behindern
- *Go"*, die auf Hardwarefehler, Missbrauch oder unsachgemäße Verwendung zurückzuführen sind
- von Drittanbietern, die nicht von der coress GmbH bereitgestellt wurden

Die Neuinstallation, Updateinstalltion sowie die Beseitigung von technischen oder Zugriffsproblemen übernimmt die coress GmbH nach Aufforderung des Kunden gegen gesonderte Berechnung nach Aufwand.

#### **Vom Support ausgenommen für die Zusatzfunktion** *"Come and Go"* **für die kitamasterv5 Version "ONLINE"**

- kita*m*aster<sup>vs</sup>-Software, die in Verbindung mit Hardware Defekte an der Webanwendung "Come and oder Software verwendet wird, die nicht in dieser Leistungsbeschreibung aufgeführt sind
- Interne oder externe Zugriffsprobleme oder technische sind Probleme seitens der vom Kunden bereitgestellten Ar-Erstattungen und Kosten für Dienstleistungen beitsplatz-PC´s oder Tablets, welche den Zugriff auf die Webanwendung *"Come and Go"* behindern
- *Go"*, die auf Hardwarefehler, Missbrauch oder unsachgemäße Verwendung zurückzuführen
	- von Drittanbietern, die nicht von der coress GmbH bereitgestellt wurden

Die Beseitigung von technischen oder Zugriffsproblemen seitens der vom Kunden bereitgestellten Arbeitsplatz-PC´s oder Tablets übernimmt die coress GmbH nach Aufforderung des Kunden gegen gesonderte Berechnung nach Aufwand.

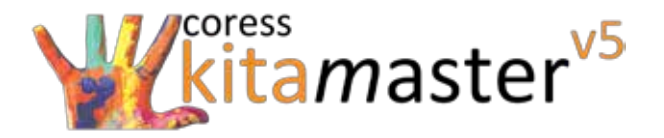

4. Ihr Vertrag

#### **Ihr Vertragsbeginn**

Ihr kitamaster<sup>v5</sup>-Vertrag mit der coress GmbH kommt erst zustande, wenn der entsprechend Ihnen zugesandte Bestellschein unterschrieben inkl. Ort und Datum der coress GmbH vorliegt. Anderweitige Absprachen sind nicht Bestandteil Ihres kitamaster<sup>v5</sup>-Vertrages. Die Vertragslaufzeit beginnt mit dem ersten des Monats, in dem der Bestellschein unterschrieben worden ist.

#### 4. Ihre Vertragslaufzeit

#### **Ihre Vertragslaufzeit**

Die Mindestvertragslaufzeit für den kitamaster<sup>v5</sup>, den Erweiterungen sowie den einzelnen Zusatzfunktionen und Schnittstellen beträgt in jedem Fall 12 Monate. Die Vereinbarung verlängert sich jeweils um weitere 12 Monate, wenn Sie nicht vor Ablauf der Laufzeit mit einer Frist von 3 Monaten zum Ende der Laufzeit schriftlich gekündigt wird. Es gelten die *"AGB"* der coress GmbH, welche unter *www.coress.de* unter *"Rechtliches"* einsehbar und herunterladbar sind.

#### **Ihre Vertragslaufzeit bei Hinzubuchen von Lizenzen oder Erweiterungen**

Sie haben jederzeit die Möglichkeit eine Erweiterung zu Ihrem aktuell bestehenden kitamaster<sup>v5</sup> Vertrag hinzuzubuchen. Die Mindestvertragslaufzeit für Ihren gesamten kitamaster<sup>y5</sup> Vertrag verlängert sich bei Hinzubuchung automatisch um weitere 12 Monate ab dem Monat der hinzugebuchten Lizenzen oder Leistungen. Die Vereinbarung verlängert sich jeweils um weitere 12 Monate, wenn Sie nicht vor Ablauf der Laufzeit mit einer Frist von 3 Monaten zum Ende der Laufzeit schriftlich gekündigt wird. Es gelten die *"AGB"* der coress GmbH, welche unter *www.coress.de* unter *"Rechtliches"* einsehbar und herunterladbar sind.

#### 5. Sonstige Hinweise

#### **Datensicherungen**

Datensicherungen "Backups" der gesamten kitamaster<sup>v5</sup> Version "LOKAL" Datenbank müssen vom Kunden selbstständig durchgeführt werden. Innerhalb der kitamaster<sup>vs</sup> Version "ONLINE" werden tägliche Backup sämtlicher Daten automatisch erstellt. Die Datensicherungen werden bis zu 30 Tage archiviert.

Zudem wird für verschiedene Programmfunktionen wie bspw. einer Vertragsdatenumstellung vom kitamaster<sup>v5</sup> automatisch ein Hinweis zur Datensicherung *"Backup"* gegeben. Wenn dann eine entsprechende Datensicherung durch den Kunden nicht durchgeführt wird, übernimmt die coress GmbH keine Gewährleistung für einen eventuellen Datenverlust bei bspw. einem Stromausfall. Darüber hinaus kann der vorherige Stand des kitamaster<sup>v5</sup> nicht wiederhergestellt werden.

#### **Microsoft Office**

Um verschiedene Exporte zu Word oder Excel oder einen Serienbrief aus dem kitamaster<sup>v5</sup> durchzuführen, wird ein Microsoft-Office-Paket benötigt. Dieses ist nicht im Lieferumfang für beide kitamaster<sup>v5</sup> Versionen enthalten und muss separat bestellt werden. Alternativ kann auch die Software *"Libre Office"* oder *"Open Office"* installiert werden, es sind jedoch teilweise Einschränkungen hinsichtlich Funktionsumfang und Komfort vorhanden.

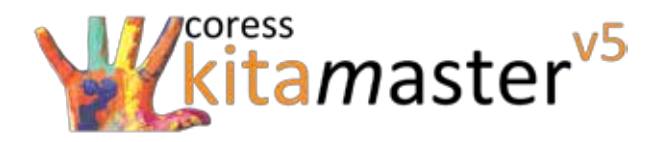

# **Technische Mindestanforderungen kitamasterv5 Version** *"LOKAL"*

Beachten Sie, dass für die Installation des kitamaster<sup>v5</sup> sowie der Updateinstallation folgende Berechtigungen vorhanden sein müssen:

#### **Administrations- und Zugangsrechte**

- Lokale Administrationsrechte auf dem Arbeitsplatz-PC Administrationsrechte auf dem Server bei bei einer Einzelplatzinstallation einer Mehrplatzinstallation
- Uneingeschränkter Zugriff auf die Webadressen *http://licence.coress.de* sowie *http://download.coress.de*

1. Einzelplatzinstallation

Es gelten die folgenden Mindesthardwareanforderungen. Sofern die Anforderungen des Betriebssystems, auf dem das Programm installiert und betrieben wird, höher sind, gelten natürlich die Systemvoraussetzungen des Betriebssystems.

#### **Arbeitsplatz PC**

- Mindestens Intel i3 Prozessor und vergleichbare
- Mindestens 4 GB Arbeitsspeicher (RAM)
- Bildschirmauflösung mindestens 1024 x 768 Pixel (Eine höhere Auflösung wird empfohlen)
- Mindestens 1 GB Festplattenspeicher (HDD/SSD)
- Farbtiefe mindestens 16 Bit
- Internetverbindung

### 2. Mehrplatzinstallation

Die Mehrplatzinstallation des kitamaster<sup>v5</sup> kann nur mit einem dedizierten Server verwendet werden. Die Installation der von kitamaster<sup>v5</sup> erforderlichen Server- und Clientkomponenten ist nur auf den hier genannten Server- und Clientbetriebssysteme möglich.

#### **Clientrechner**

- Mindestens Intel i3 Prozessor und vergleichbare
- Mindestens 4 GB Arbeitsspeicher (RAM)
- Bildschirmauflösung mindestens 1024 x 768 Pixel (Eine höhere Auflösung wird empfohlen)

#### **Server (Mit bis zu 10 Clientrechnern)**

- Mindestens Intel i3 Prozessor und vergleichbare
- Mindestens 4 GB Arbeitsspeicher (RAM)

### **Server (Mit bis zu 20 Clientrechnern)**

- Mindestens Intel i5 Prozessor und vergleichbare
- Mindestens 8 GB Arbeitsspeicher (RAM)
- Mindestens 1 GB Festplattenspeicher (HDD/SSD)
- Farbtiefe mindestens 16 Bit
- Internetverbindung
- Mindestens 1 GB Festplattenspeicher (HDD/SSD)
- Internetverbindung
- Mindestens 1 GB Festplattenspeicher (HDD/SSD)
- Internetverbindung

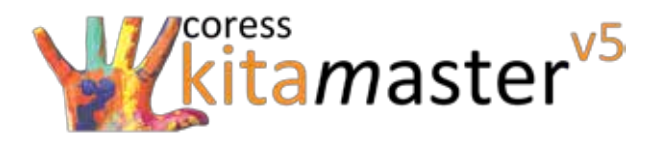

#### 3. Remotedesktop - Sitzungshost-Installation

Der kitamaster<sup>v5</sup> ist für die Nutzung auf einem Remotedesktop-Sitzungshost (früher "Terminalserver") geeignet. Da die Datenhaltung und die Verarbeitung der Daten auf dem entfernten Remotedesktop-Sitzungshost stattfinden, ist eine Installation des kitamasterv<sup>5</sup> auf den lokalen Arbeitsrechnern (Workstations/Clients) nicht erforderlich. Die in dieser Dokumentation für den Einsatz des kitamaster<sup>v5</sup> genannten Mindestsystem- und Hardwarevoraussetzungen für den Ein- oder Mehrplatzbetrieb sind in diesem Fall nicht zutreffend. Da die gesamte Last durch die mehrfache Ausführung des kitamaster<sup>v5</sup> allein durch den Server getragen werden muss, gelten für den Remotedesktop-Sitzungshost, auf dem die kitamaster<sup>v5</sup> Variante installiert und ausgeführt wird, erhöhte Systemvoraussetzungen.

#### **Server (Remotedesktop-Sitzungshost)**

- Mindestens Intel i5 Prozessor und vergleichbare
- Mindestens 2 GB Festplattenspeicher exklusiv für das Betriebssystem
- Mindestens 400 MB Arbeitsspeicher exklusiv je Remotedesktopsitzung (angemeldete Benutzer)
- Mindestens 2 GB Festplattenspeicher exklusiv für die SQL-Datenbank
- Internetverbindung

Die Bereitstellung des kita*m*asterv5 als Remote-App in einer QuickSessionCollection auf einem Remotedesktopserver kann zu unvorhersehbaren Problemen führen und wird von unserer Seite nicht supportet.

### 4. Microsoft SQL - Server

Um den kitamaster<sup>v5</sup> installieren zu können, muss ein Microsoft SQL - Server bereits auf Ihrem Arbeitsplatz PC oder Server installiert sein. Folgende SQL - Server sind sind dazu von der coress GmbH freigegeben:

- 
- Microsoft SQL Server 2014 (auch Express Version) Microsoft SQL Server 2016 (auch Express Version)
- Microsoft SQL Server 2017 (auch Express Version)

# 5. Betriebssystemübersicht

Der kitamaster<sup>v5</sup> ist getestet und freigegeben für den Einsatz für folgende Arbeitsplatz- und Server- Betriebssysteme.

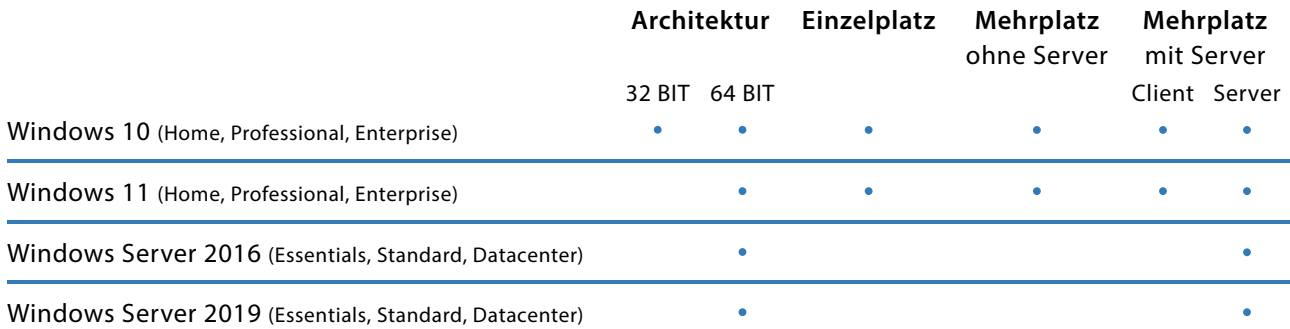

Bitte beachten Sie, dass bei der Verwendung der *Zusatzfunktion Online-Banking* eine 64 BIT Architektur vorausgesetzt wird.

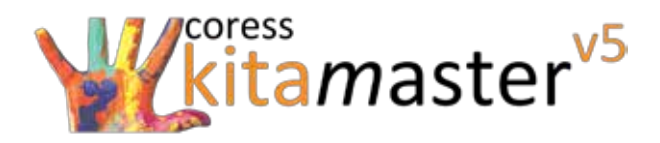

# **Technische Mindestanforderungen kitamasterv5 Version** *"ONLINE"*

Der kitamaster<sup>v5</sup> Version "ONLINE" ist für die Nutzung auf einem Remotedesktop-Sitzungshost (früher "Terminalserver") zur Verwendung im Webbrowser ausgelegt. Da die Datenhaltung und die Verarbeitung der Daten auf dem entfernten Remotedesktop-Sitzungshost stattfinden, ist eine Installation des kitamasterv5 auf den lokalen Arbeitsrechnern (Workstations / Clients) nicht erforderlich.

# 1. Arbeitsplatz PC

Für die kitamaster<sup>y5</sup> Version "ONLINE" gelten die folgenden Mindesthardwareanforderungen an Ihren Arbeitsplatz PC. Sofern die Anforderungen des Betriebssystems höher sind, gelten natürlich die Systemvoraussetzungen des Betriebssystems.

#### **Arbeitsplatz PC**

- Mindestens 4 GB Arbeitsspeicher (RAM)
- Bildschirmauflösung mindestens 1024 x 768 Pixel
- Internetverbindung
- Mindestens 1 GB Festplattenspeicher (HDD)
- Farbtiefe mindestens 16 Bit

Die Anlage von Benutzerprofilen für das grafische Benutzerinterface wird durch die *coress* GmbH durchgeführt. Die Benutzer müssen der *coress* GmbH vom Kunden gemeldet werden. Die maximale Anzahl der Benutzer ist identisch zu den im Lizenzvertrag enthaltenen Anzahl von Anwenderlizenzen im kita*m*asterv5. Die Anlage von Benutzern und Benutzerrechten im kita*m*asterv5 wird nicht durch die *coress* GmbH durchgeführt.

# 2. Webbrowser

Die folgenden Webbrowser wurden getestet und freigegeben um den Zugriff auf die kitamaster<sup>v5</sup> Version "ONLINE" zu gewährleisten.

- 
- Google Chrome ab Version 75.0
- Safari ab Version 12 Firefox ab Version 68.0
	- Microsoft Edge ab Version 44

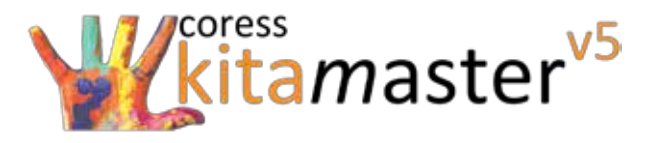

# **Technische Mindestanforderungen kitamasterv5 Zusatzfunktion** *"Come and Go"*

Um die Anwesenheitserfassung "Come and Go" mittels einem Tablet via Remote-Desktop oder Webanwendung durchführen zu können, sind die folgenden technischen Voraussetzungen zu beachten. Es wird beim Webzugriff unterschieden zwischen zwei Varianten. Zum einen der Webzugriff im lokalen Netzwerk und zum anderen der Webzugriff auch außerhalb des lokalen Netzwerkes.

#### 1. Tablet

# **Zugriff innerhalb und / oder außerhalb des lokalen Netzwerkes**

- Apple ab iOS Version 10.3 Android ab Version 7.1
- Microsoft ab Windows 7
- 
- Internetverbindung

# 2. Nutzung via Remote-Desktop

Um *"Come and Go"* via Remote-Desktop nutzen zu können, muss ein entsprechender Remotedesktop-Sitzungshost früher "Terminalserver" (technische Voraussetzungen s.S.16) vorhanden sein. Zudem muss vor jedem Zugriff via Tablet auf den Remotedesktop-Sitzungshost von außerhalb des lokalen Netzwerkes aus Sicherheitsgründen (bspw. um Hackerangriffe zu minimieren) eine VPN-Verbindung hergestellt werden. Um eine VPN-Verbindung herstellen zu können, wenden Sie sich bitte an den jeweiligen Hersteller der Endgeräte.

# 3. Nutzung via Webanwendung

Zusätzlich zur installierten kitamaster<sup>v5</sup> Version auf der bereitgestellten Hardware (technische Voraussetzungen s. S. 15 und 16) muss eine entsprechende Webserveranwendung (diese wird seitens der coress GmbH bereitgestellt) auf der selben Hardware installiert sein, sodass der Zugriff via Webanwendung möglich ist. Ein Remotedesktop-Sitzungshost ist nicht zwingend notwendig. Eine VPN-Verbindung muss aus Sicherheitsgründen nur hergestellt werden, wenn die Webanwendung auch außerhalb des lokalen Netzwerkes genutzt werden soll. Um eine VPN-Verbindung herstellen zu können, wenden Sie sich bitte an den jeweiligen Hersteller der Endgeräte. Die Installation der Webserveranwendung sowie Einrichtung der Verbindung kann auf Wunsch durch die coress GmbH gemäß der jeweils aktuell gültigen Preisliste durchgeführt werden. Bei einer kundenseitigen Installation wird Ihnen bei Bestellung eine entsprechende Installationsanleitung zugesandt.

#### 4. Webbrowser

Die folgenden Webbrowser wurden getestet und freigegeben um den Zugriff auf die Webanwendung *"Come and Go"* zu gewährleisten.

- 
- Google Chrome ab Version 75.0
- Safari ab Version 12 **Filter** 12 **Fixage 12** Firefox ab Version 68.0
	- Microsoft Edge ab Version 44

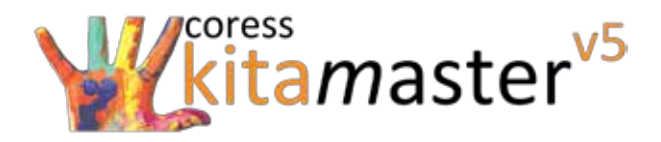

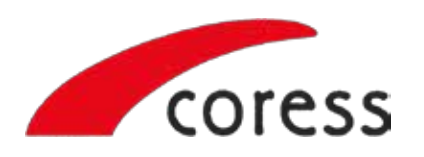

 $Tel.:$ E-Mail : info@coress.de Web: +49 (0) 30 / 625 10 63 www.kitamaster.de

Alle Rechte an diesem Werk sind der coress GmbH vorbehalten. Die Unterlage darf *(auch auszugsweise)* nicht ohne schriftliche Genehmigung in irgendeiner Form reproduziert oder veröffentlicht werden.

Copyright © 2023 coress GmbH | Gültig ab 01.02.2023